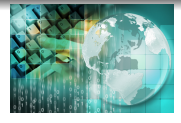

*INFORMATICA I Instrucción " switch-case "*

*Ing.Juan Carlos Cuttitta*

Universidad Tecnológica Nacional

Facultad Regional Buenos Aires

Departamento de Ingeniería Electrónica

22 de abril de 2019

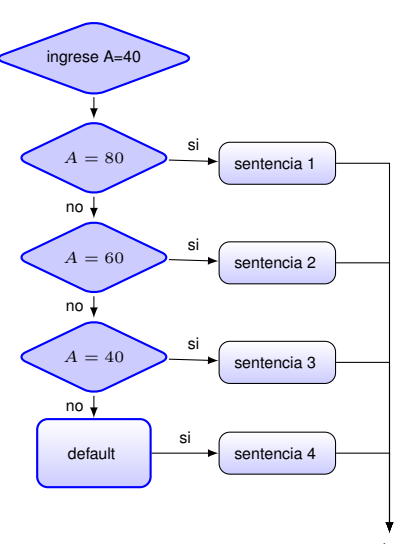

#### Código en programa fuente

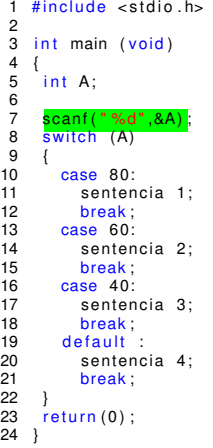

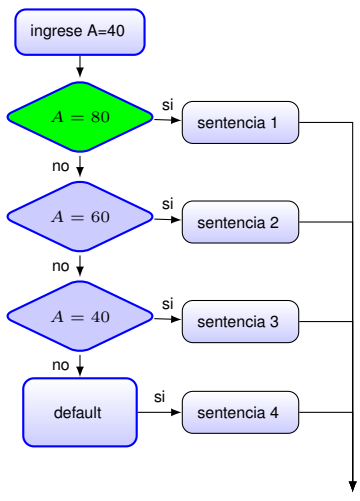

#### Código en programa fuente

```
1 \# include <stdio.h>
 \mathfrak{p}3 int main (void)
 4 {
      int A:
 6<br>7
 7 scanf (" %d", & A);<br>8 switch (A)
      switch (A)
\frac{9}{10}10 case 80:<br>11 senten
11 sentencia 1;<br>12 break:
12 break;<br>13 case 60:
13 case 60:<br>14 senten
14 sentencia 2;<br>15 break:
15 break;<br>16 case 40:
16 case 40:<br>17 senten
17 sentencia 3;<br>18 break:
18 break;<br>19 default
19 default :<br>20 sentend
20 sentencia 4;<br>21 break:
             break:
22 }
      return (0);
24 }
```
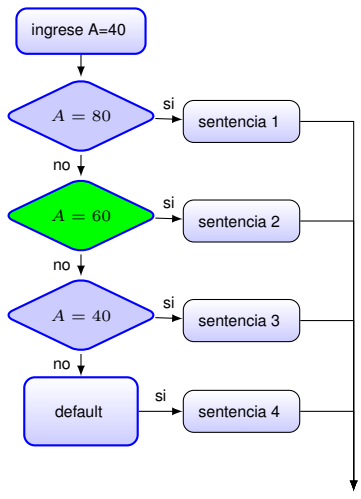

#### Código en programa fuente

```
1 \# include <stdio.h>
 \mathfrak{p}3 int main (void)
 4 {
      int A:
 6<br>7
 7 scanf (" %d", & A);<br>8 switch (A)
      switch (A)
\frac{9}{10}10 case 80:<br>11 senten
11 sentencia 1;<br>12 break:
12 break;<br>13 <mark>case 60:</mark>
13 case 60:
14 sentencia 2;<br>15 break:
15 break;<br>16 case 40:
16 case 40:<br>17 senten
17 sentencia 3;<br>18 break:
18 break;<br>19 default
19 default :<br>20 sentend
20 sentencia 4;<br>21 break:
             break:
22 }
      return (0);
24 }
```
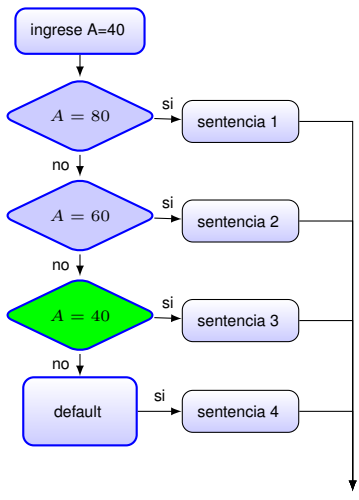

#### Código en programa fuente

```
1 \# include <stdio.h>
 \mathfrak{p}3 int main (void)
 4 {
      int A:
 6<br>7
 7 s canf ("%d", %A);<br>8 s witch (A)
      switch (A)
\frac{9}{10}10 case 80:<br>11 senten
11 sentencia 1;<br>12 break:
12 break;<br>13 case 60:
13 case 60:<br>14 senten
14 sentencia 2;<br>15 break:
15 break;<br>16 case 40:
16 case 40:<br>17 senten
17 sentencia 3;<br>18 break:
18 break;<br>19 default
19 default :<br>20 sentend
20 sentencia 4;<br>21 break:
             break:
22 }
      return (0);
24 }
```
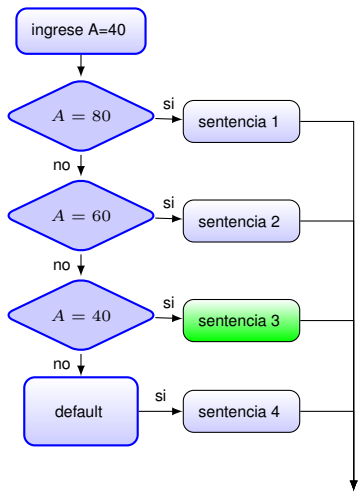

#### Código en programa fuente

```
1 \# include <stdio.h>
 \mathfrak{p}3 int main (void)
 4 {
      int A:
 6<br>7
 7 s canf ("%d", %A);<br>8 s witch (A)
       switch (A)
\frac{9}{10}10 case 80:<br>11 senten
11 sentencia 1;<br>12 break:
12 break;<br>13 case 60:
13 case 60:<br>14 senten
14 sentencia 2;<br>15 break:
15 break;<br>16 case 40:
16 case 40:<br>17 senten
17 <mark>sentencia 3;</mark><br>18 break:
18 break;<br>19 default
19 default :<br>20 sentend
20 sentencia 4;<br>21 break:
             break:
22 }
       return (0);
24 }
```
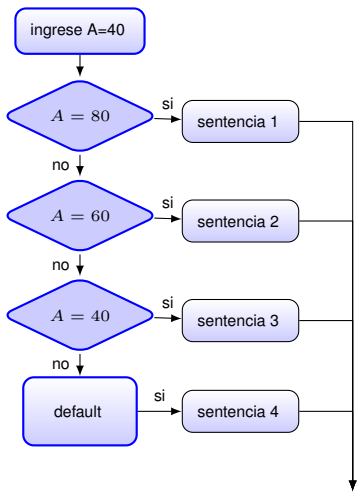

#### Código en programa fuente

```
1 \# include <stdio.h>
 \mathfrak{p}3 int main (void)
 4 {
      int A:
 6<br>7
 7 s canf ("%d", %A);<br>8 s witch (A)
       switch (A)
\frac{9}{10}10 case 80:<br>11 senten
11 sentencia 1;<br>12 break:
12 break;<br>13 case 60:
13 case 60:<br>14 senten
14 sentencia 2;<br>15 break:
15 break;<br>16 case 40:
16 case 40:<br>17 senten
17 sentencia 3;<br>18 break:
18 <mark>break;</mark><br>19 default
19 default :<br>20 sentend
20 sentencia 4;<br>21 break:
             break:
22 }
       return (0);
24 }
```
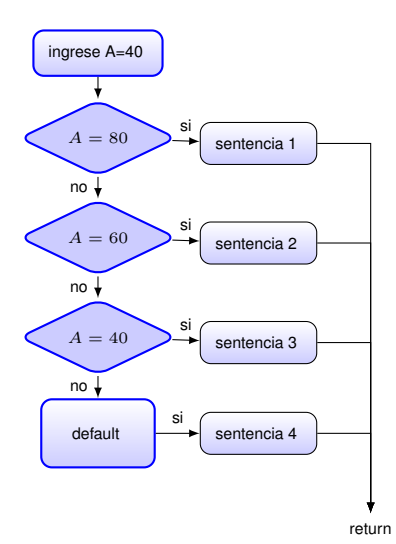

```
1 \# include <stdio.h>
 \frac{2}{3}int main (void)
 4 {
      int A:
 \frac{6}{7}7 scanf ("%d",&A);<br>8 switch (A)
       switch (A)
\frac{9}{10}10 case 80:<br>11 senten
11 sentencia 1;<br>12 break:
12 break;<br>13 case 60:
13 case 60:<br>14 senten
14 sentencia 2;<br>15 break:
15 break;<br>16 case 40°16 case 40:<br>17 senten
17 sentencia 3;<br>18 break:
18 break;<br>19 default
19 default :<br>20 sentend
20 sentencia 4;<br>21 break:
             break:
22<br>23
       return (0) :
24 }
```
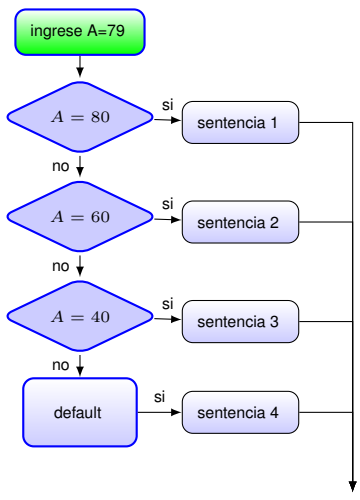

#### Código en programa fuente

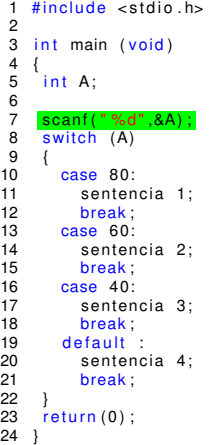

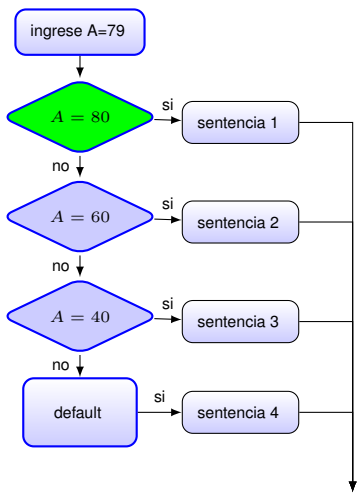

#### Código en programa fuente

```
1 \# include <stdio.h>
 \mathfrak{p}3 int main (void)
 4 {
      int A:
 6<br>7
 7 scanf (" %d", & A);<br>8 switch (A)
      switch (A)
\frac{9}{10}10 case 80:<br>11 senten
11 sentencia 1;<br>12 break:
12 break;<br>13 case 60:
13 case 60:<br>14 senten
14 sentencia 2;<br>15 break:
15 break;<br>16 case 40:
16 case 40:<br>17 senten
17 sentencia 3;<br>18 break:
18 break;<br>19 default
19 default :<br>20 sentend
20 sentencia 4;<br>21 break:
             break:
22 }
      return (0);
24 }
```
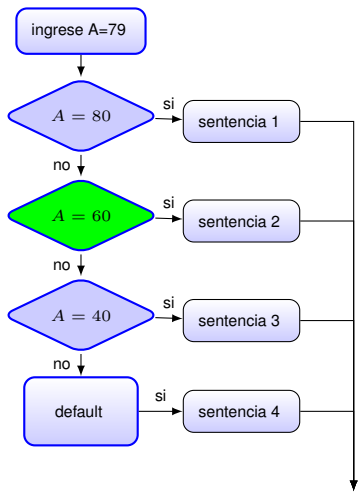

```
1 \# include <stdio.h>
 \mathfrak{p}3 int main (void)
 4 {
      int A:
 6<br>7
 7 scanf (" %d", & A);<br>8 switch (A)
      switch (A)
\frac{9}{10}10 case 80:<br>11 senten
11 sentencia 1;<br>12 break:
12 break;<br>13 <mark>case 60:</mark>
13 case 60:
14 sentencia 2;<br>15 break:
15 break;<br>16 case 40:
16 case 40:<br>17 senten
17 sentencia 3;<br>18 break:
18 break;<br>19 default
19 default :<br>20 sentend
20 sentencia 4;<br>21 break:
             break:
22 }
      return (0);
24 }
```
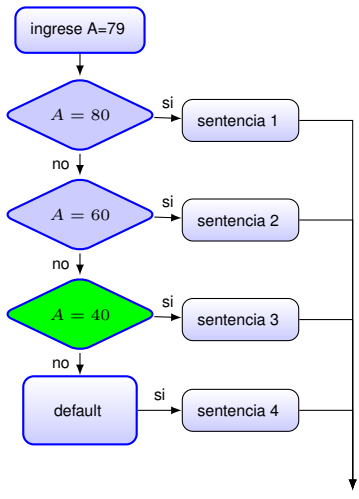

#### Código en programa fuente

```
1 \# include <stdio.h>
 \mathfrak{p}3 int main (void)
 4 {
      int A:
 6<br>7
 7 scanf (" %d", & A);<br>8 switch (A)
      switch (A)
\frac{9}{10}10 case 80:<br>11 senten
11 sentencia 1;<br>12 break:
12 break;<br>13 case 60:
13 case 60:<br>14 senten
14 sentencia 2;<br>15 break:
15 break;<br>16 case 40:
16 case 40:<br>17 senten
17 sentencia 3;<br>18 break:
18 break;<br>19 default
19 default :<br>20 sentend
20 sentencia 4;<br>21 break:
             break:
22 }
      return (0);
24 }
```
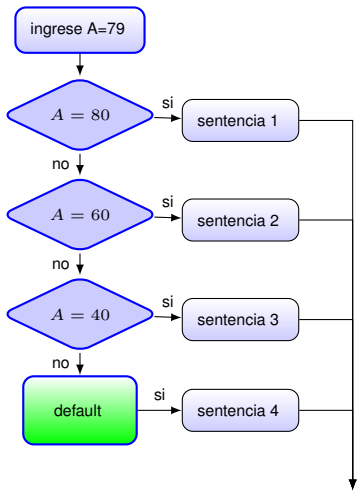

#### Código en programa fuente

```
1 \# include <stdio.h>
 \mathfrak{p}3 int main (void)
 4 {
      int A:
 6<br>7
 7 s canf ("%d", %A);<br>8 s witch (A)
       switch (A)
\frac{9}{10}10 case 80:<br>11 senten
11 sentencia 1;<br>12 break:
12 break;<br>13 case 60:
13 case 60:<br>14 senten
14 sentencia 2;<br>15 break:
15 break;<br>16 case 40:
16 case 40:<br>17 senten
17 sentencia 3;<br>18 break:
18 break;<br>19 default
19 <mark>default :</mark><br>20 sentend
20 sentencia 4;<br>21 break:
             break:
22 }
       return (0);
24 }
```
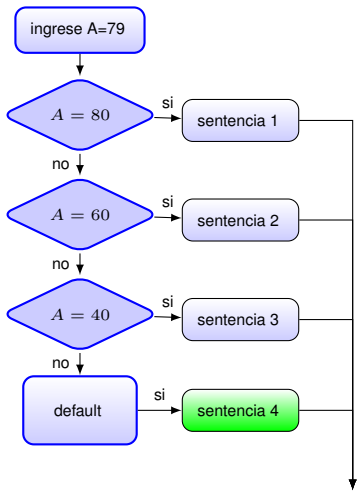

#### Código en programa fuente

```
1 \# include <stdio.h>
 \mathfrak{p}3 int main (void)
 4 {
      int A:
 6<br>7
 7 scanf (" %d", & A);<br>8 switch (A)
       switch (A)
\frac{9}{10}10 case 80:<br>11 senten
11 sentencia 1;<br>12 break:
12 break;<br>13 case 60:
13 case 60:<br>14 senten
14 sentencia 2;<br>15 break:
15 break;<br>16 case 40:
16 case 40:<br>17 senten
17 sentencia 3;<br>18 break:
18 break;<br>19 default
19 default :<br>20 <mark>sentenc</mark>
20 <mark>sentencia 4;</mark><br>21 break:
             break:
22 }
       return (0);
24 }
```
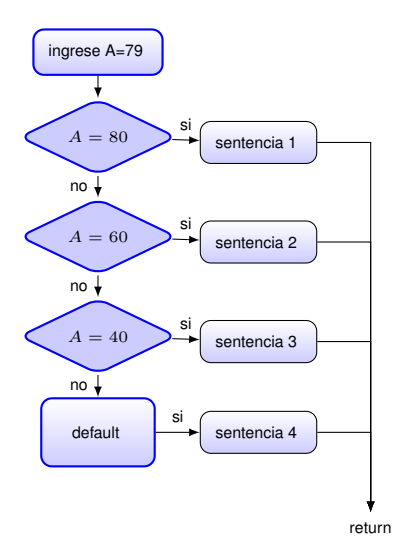

```
1 \# include \lt stdio . h>
 2<br>3
     int main (void)
 4 {
       int A:
 6<br>7
 7 scanf (" %d", & A);<br>8 switch (A)
       switch (A)
\frac{9}{10}10 case 80:<br>11 senten
11 sentencia 1;<br>12 break:
12 break;<br>13 case 60:
13 case 60:<br>14 senten
14 sentencia 2;<br>15 break:
15 break;<br>16 case 40:
16 case 40:<br>17 senten
17 sentencia 3;<br>18 break:
18 break;<br>19 default
19 default :<br>20 sentend
20 sentencia 4;<br>21 break:
           break:
22<br>23
       return (0) :
24 \quad 1
```
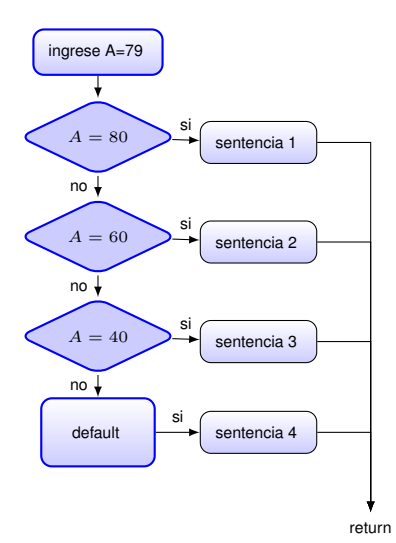

```
1 \# include \lt stdio . h>
 2<br>3
     int main (void)
 4 {
       int A:
 6<br>7
 7 scanf (" %d", & A);<br>8 switch (A)
       switch (A)
\frac{9}{10}10 case 80:<br>11 senten
11 sentencia 1;<br>12 break:
12 break;<br>13 case 60:
13 case 60:<br>14 senten
14 sentencia 2;<br>15 break:
15 break;<br>16 case 40:
16 case 40:<br>17 senten
17 sentencia 3;<br>18 break:
18 break;<br>19 default
19 default :<br>20 sentend
20 sentencia 4;<br>21 break:
             break:
22<br>23
       return (0) ;
24 }
```
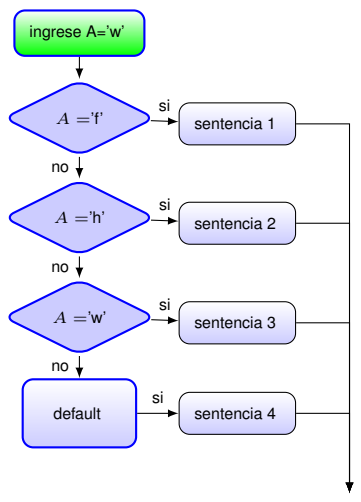

#### Código en programa fuente

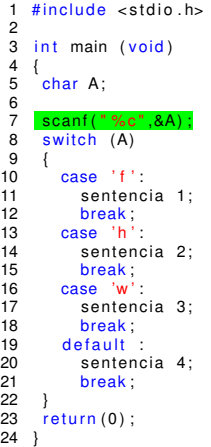

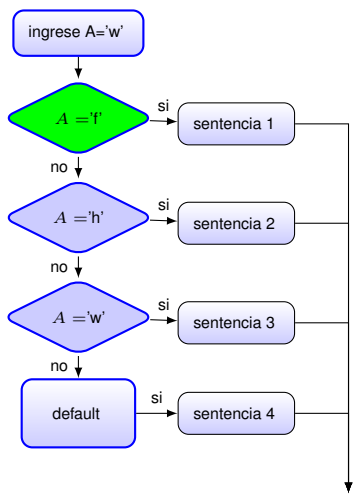

#### Código en programa fuente

```
1 \# include <stdio.h>
 \mathfrak{p}3 int main (void)
 4 {
       char A:
 6<br>7
 7 scanf (" %c", & A);<br>8 switch (A)
       switch (A)
\frac{9}{10}10 <mark>case</mark><br>11 se
11 sentencia 1;<br>12 break:
12 break;<br>13 case 'h '
13 \qquad \text{case} \quad \text{'h'}:<br>14 \qquad \text{sentence}14 sentencia 2;<br>15 hreak:
15 break;<br>16 case 'w'
16 case 'w':<br>17 sentend
17 sentencia 3;<br>18 break:
18 break;<br>19 default
19 default :<br>20 sentend
20 sentencia 4;<br>21 break:
              break:
22 }
       return (0);
24 }
```
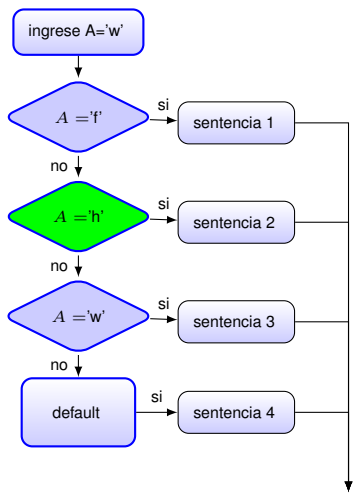

#### Código en programa fuente

```
1 \# include <stdio.h>
 \mathfrak{p}3 int main (void)
 4 {
        char A:
 6<br>7
 7 scanf (" %c", & A);<br>8 switch (A)
        switch (A)
\frac{9}{10}10 case 'f':<br>11 sentenc
11 sentencia 1;<br>12 break:
12 break;<br>13 <mark>case 'h'</mark>
13 <mark>case 'h'</mark>:<br>14 sentend
\begin{array}{ccc} 14 & \text{sentencia } 2; \\ 15 & \text{break:} \end{array}15 break;<br>16 case 'w'
16 case 'w':<br>17 sentend
17 sentencia 3;<br>18 break:
18 break;<br>19 default
19 default :<br>20 sentend
20 sentencia 4;<br>21 break:
               break:
22 }
        return (0);
24 }
```
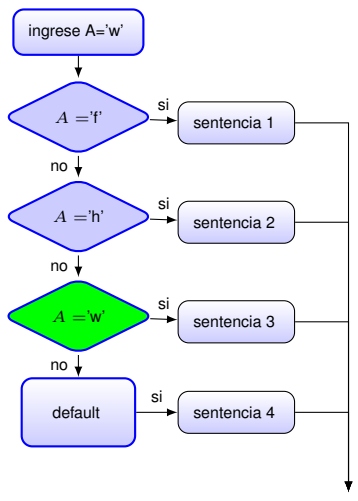

#### Código en programa fuente

```
1 \# include <stdio.h>
 \mathfrak{p}3 int main (void)
 4 {
       char A:
 6<br>7
 7 scanf (" %c", & A);<br>8 switch (A)
       switch (A)
\frac{9}{10}10 case 'f':<br>11 sentenc
11 sentencia 1;<br>12 break:
12 break;<br>13 case 'h'
13 \qquad \text{case} \quad \text{'h'}:<br>14 \qquad \text{sentence}14 sentencia 2;<br>15 break:
15 break;<br>16 <mark>case 'w'</mark>
16 <mark>case 'w'</mark><br>17 senten
17 sentencia 3;<br>18 break:
18 break;<br>19 default
19 default :<br>20 sentend
20 sentencia 4;<br>21 break:
               break:
22 }
       return (0);
24 }
```
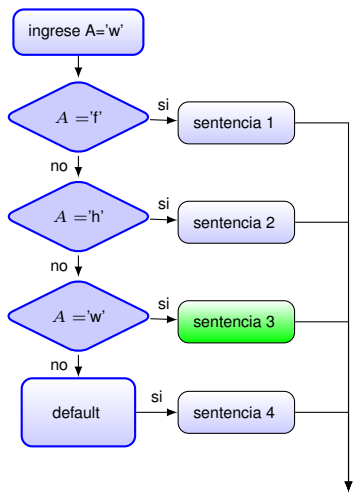

#### Código en programa fuente

```
1 \# include <stdio.h>
 \mathfrak{p}3 int main (void)
 4 {
       char A:
 6<br>7
 7 scanf (" %c", & A);<br>8 switch (A)
       switch (A)
\frac{9}{10}10 case 'f':<br>11 sentenc
11 sentencia 1;<br>12 break:
12 break;<br>13 case 'h'
13 \qquad \text{case} \quad \text{'h'}:<br>14 \qquad \text{sentence}14 sentencia 2;<br>15 break:
15 break;<br>16 case 'w'
16 case 'w<sup>'</sup> :<br>17 sentenc
17 <mark>sentencia 3;</mark><br>18 break:
18 break;<br>19 default
19 default :<br>20 sentend
20 sentencia 4;<br>21 break:
               break:
22 }
       return (0);
24 }
```
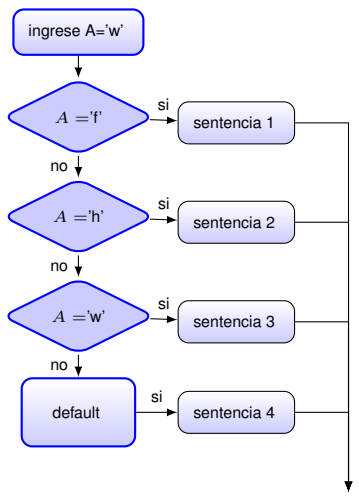

#### Código en programa fuente

```
1 \# include <stdio.h>
 \mathfrak{p}3 int main (void)
 4 {
       char A:
 6<br>7
 7 scanf (" %c", & A);<br>8 switch (A)
       switch (A)
\frac{9}{10}10 case 'f':<br>11 sentenc
11 sentencia 1;<br>12 break:
12 break;<br>13 case 'h'
13 \qquad \text{case} \quad \text{'h'}:<br>14 \qquad \text{sentence}14 sentencia 2;<br>15 break:
15 break;<br>16 case 'w'
16 case 'w':<br>17 sentend
17 sentencia 3;<br>18 break:
18 <mark>break</mark><br>19 default
19 default :<br>20 sentend
20 sentencia 4;<br>21 break:
              break:
22 }
       return (0);
24 }
```
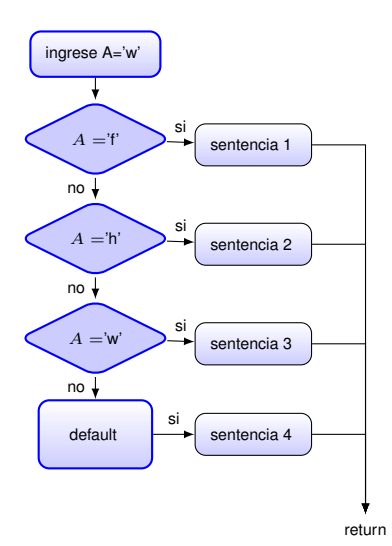

```
1 \# include <stdio.h>
 \frac{2}{3}int main (void)
 4 {
       char A:
 \frac{6}{7}7 scanf("%c",\&A);<br>8 switch (A)switch (A)
\frac{9}{10}10 case 'f':<br>11 sentenc
11 sentencia 1;<br>12 break:
12 break;<br>13 case 'h'
13 case 'h' :<br>14 sentend
14 sentencia 2;<br>15 break:
15 break;<br>16 case 'w'
16 case 'w':<br>17 sentend
17 sentencia 3;<br>18 break:
18 break;<br>19 default
19 default :<br>20 sentend
20 sentencia 4;<br>21 break:
             break:
22<br>23
       return (0) ;
24 }
```
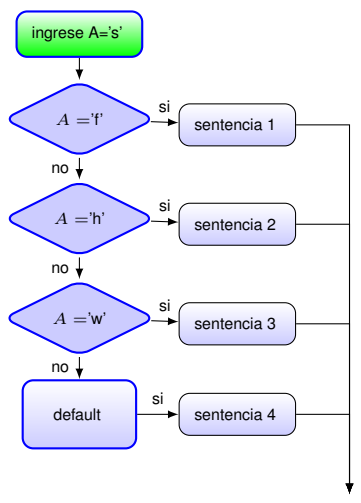

#### Código en programa fuente

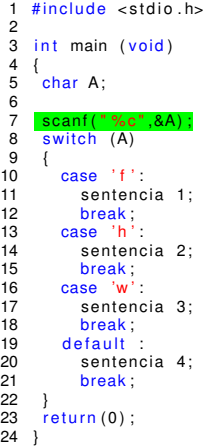

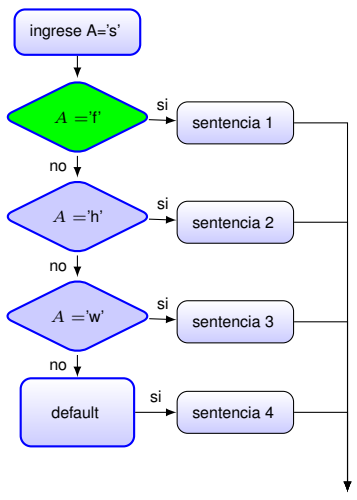

#### Código en programa fuente

```
1 \# include <stdio.h>
 \mathfrak{p}3 int main (void)
 4 {
       char A;
 6<br>7
 7 scanf (" %c", & A);<br>8 switch (A)
       switch (A)
\frac{9}{10}10 <mark>case</mark><br>11 se
11 sentencia 1;<br>12 break:
12 break;<br>13 case 'h '
13 \qquad \text{case} \quad \text{'h'}:<br>14 \qquad \text{sentence}14 sentencia 2;<br>15 break:
15 break;<br>16 case 'w'
16 case 'w':<br>17 sentend
17 sentencia 3;<br>18 break:
18 break;<br>19 default
19 default :<br>20 sentend
20 sentencia 4;<br>21 break:
              break:
22 }
       return (0);
24 }
```
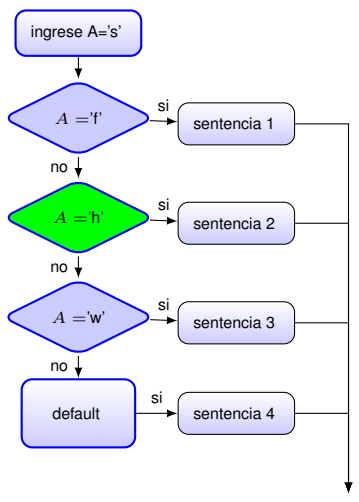

#### Código en programa fuente

```
1 \# include <stdio.h>
 \mathfrak{p}3 int main (void)
 4 {
       char A:
 6<br>7
 7 scanf (" %c", & A);<br>8 switch (A)
       switch (A)
\frac{9}{10}10 case 'f':<br>11 sentenc
11 sentencia 1;<br>12 break:
12 break;<br>13 <mark>case 'h'</mark>
13 <mark>case 'h'</mark>:<br>14 sentend
14 sentencia 2;<br>15 break:
15 break;<br>16 case 'w'
16 case 'w':<br>17 sentend
17 sentencia 3;<br>18 break:
18 break;<br>19 default
19 default :<br>20 sentend
20 sentencia 4;<br>21 break:
             break:
22 }
       return (0);
24 }
```
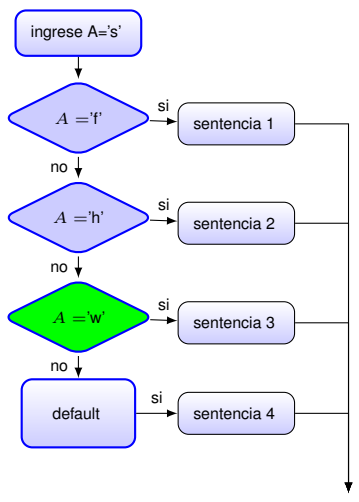

#### Código en programa fuente

```
1 \# include <stdio.h>
 \mathfrak{p}3 int main (void)
 4 {
       char A:
 6<br>7
 7 scanf (" %c", & A);<br>8 switch (A)
       switch (A)
\frac{9}{10}10 case 'f':<br>11 sentenc
11 sentencia 1;<br>12 break:
12 break;<br>13 case 'h'
13 \qquad \text{case} \quad \text{'h'}:<br>14 \qquad \text{sentence}14 sentencia 2;<br>15 break:
15 break;<br>16 case 'w'
16 <mark>case 'w'</mark><br>17 senter
17 sentencia 3;<br>18 break:
18 break;<br>19 default
19 default :<br>20 sentend
20 sentencia 4;<br>21 break:
              break:
22 }
       return (0);
24 }
```
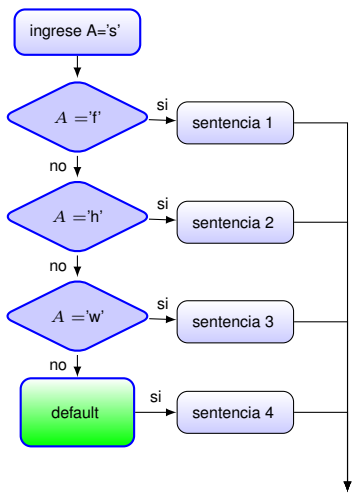

#### Código en programa fuente

```
1 \# include <stdio.h>
 \mathfrak{p}3 int main (void)
 4 {
       char A:
 6<br>7
 7 scanf (" %c", & A);<br>8 switch (A)
       switch (A)
\frac{9}{10}10 case 'f':<br>11 sentenc
11 sentencia 1;<br>12 break:
12 break;<br>13 case 'h'
13 \qquad \text{case} \quad \text{'h'}:<br>14 \qquad \text{sentence}14 sentencia 2;<br>15 break:
15 break;<br>16 case 'w'
16 case 'w':<br>17 sentend
17 sentencia 3;<br>18 break:
18 break;<br>19 default
19 <mark>default :</mark><br>20 sentenc
20 sentencia 4;<br>21 break:
              break:
22 }
       return (0);
24 }
```
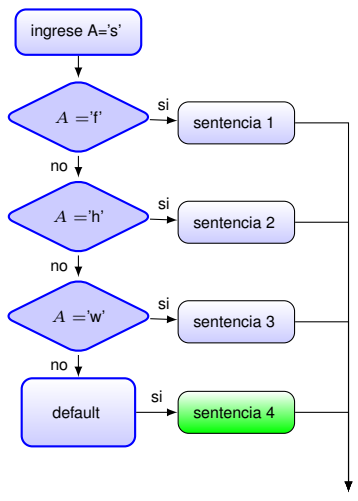

#### Código en programa fuente

```
1 \# include <stdio.h>
 \mathfrak{p}3 int main (void)
 4 {
       char A:
 6<br>7
 7 scanf (" %c", & A);<br>8 switch (A)
       switch (A)
\frac{9}{10}10 case 'f':<br>11 sentenc
11 sentencia 1;<br>12 break:
12 break;<br>13 case 'h'
13 \qquad \text{case} \quad \text{'h'}:<br>14 \qquad \text{sentence}14 sentencia 2;<br>15 break:
15 break;<br>16 case 'w'
16 case 'w':<br>17 sentend
17 sentencia 3;<br>18 break:
18 break;<br>19 default
19 default :<br>20 <mark>sentenc</mark>
20 <mark>sentencia 4;</mark><br>21 break:
               break:
22 }
       return (0);
24 }
```
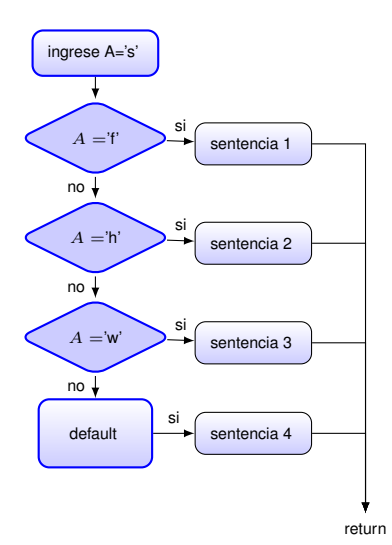

```
1 \# include \lt stdio . h>
 2<br>3
      int main (void)
 4<br>5
       char A:
 6<br>7
 7 scanf (" %c", & A);<br>8 switch (A)
       switch (A)
\frac{9}{10}10 case 'f':<br>11 sentenc
11 sentencia 1;<br>12 break:
12 break;<br>13 case 'h '
13 \qquad \text{case} \quad \text{'h'}:<br>14 \qquad \text{sentence}14 sentencia 2;<br>15 break:
15 break;<br>16 case 'w'
16 case 'w' :<br>17 sentend
17 sentencia 3;<br>18 break:
18 break;<br>19 default
19 default :<br>20 sentend
20 sentencia 4;<br>21 break:
            break ;
22<br>23
       return (0) :
24 }
```
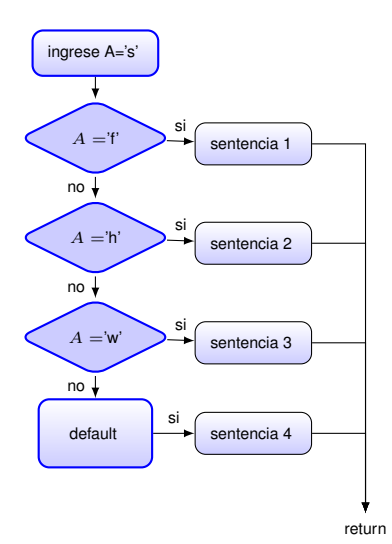

```
1 \# include \lt stdio . h>
 2<br>3
      int main (void)
 4<br>5
       char A:
 6<br>7
 7 scanf (" %c", & A);<br>8 switch (A)
       switch (A)
\frac{9}{10}10 case 'f':<br>11 sentenc
11 sentencia 1;<br>12 break:
12 break;<br>13 case 'h '
13 \qquad \text{case} \quad \text{'h'}:<br>14 \qquad \text{sentence}14 sentencia 2;<br>15 break:
15 break;<br>16 case 'w'
16 case 'w' :<br>17 sentend
17 sentencia 3;<br>18 break:
18 break;<br>19 default
19 default :<br>20 sentend
20 sentencia 4;<br>21 break:
              break:
22<br>23
       return(0)24 }
```